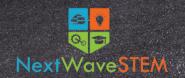

## Introduction to Drones: Take Flight!

Designed for learners in Grades K-2

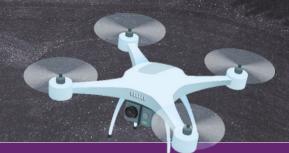

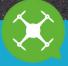

## **Course Description:**

Take STEM education to the skies in our hands-on K-2 Drones course! Students will learn key concepts around safety, lift, balance, and drag as they operate real drones through a variety of challenges. Additionally, students will explore the programming side of drones as they use Scratch Jr. to create autonomous flight simulations!

## Equipment, Curriculum, and Training Available:

- Classroom set of Scoot Drones
- 15 Lesson Hours
- Curriculum and supporting materials
- Ongoing product and curriculum support
- Professional development
- Facilitation by a trained STEM instructor (optional)

|     | Lesson                      | Learning Target Examples                                                    |
|-----|-----------------------------|-----------------------------------------------------------------------------|
|     | 1. Introduction to Drones   | Identify the key components and functions of a drone.                       |
| r   | 2. Exploring Propellors     | Explore how propellors make drones and helicopters fly.                     |
| ft, | 3. Parachute Experiments    | Learn about drag and design fall-slowing parachutes.                        |
|     | 4. Relay Race               | Make a plan to move the drone from one student to the next.                 |
|     | 5. Drone Cargo              | Evaluate how weight affects a drones flight.                                |
| e   | 6. Drone Stamina            | Observe how flight length and battery charge affect a drone's performance.  |
|     | 7. Flight Height            | Use a string and other measuring tools to evaluate a drone's flight height. |
|     | 8. Messenger Drone          | Use drones to send and receive secret messages.                             |
|     | 9. Bird's Eye View          | Create maps of how the drone sees the room from above.                      |
|     | 10. Camoflauge              | Decorate the drone so it blends into its environment.                       |
|     | 11. Designing a Drone       | Discuss the pros, cons, and key design requirements of a drone.             |
|     | 12. Simple Drone Simulation | Use Scratch Jr. to program a simple drone flight simulation.                |
|     | 13. Drone Navigation        | Use Scratch Jr. to create a "map" and program the drone to navigate it.     |
|     | 14. Drone Pickup            | Use Scratch Jr. to program a drone to pick up and move an object.           |
|     | 15. Drone Delivery          | Use Scratch Jr. to program a drone to drop off a package at a location.     |